# Diccionario Bilingue: Wordtrans

Por Paco Aldarias Raya

Impreso: 29 de diciembre de 2003

Email: <pacolinux@inicia.es> Web: <http://pagina.de/pacodebian> Con Linux Debian. En Valencia (España) Este documento es de libre reproducción siempre que se cite su fuente. Realizado con:  $\operatorname{MTF} X$ 

# **Índice**

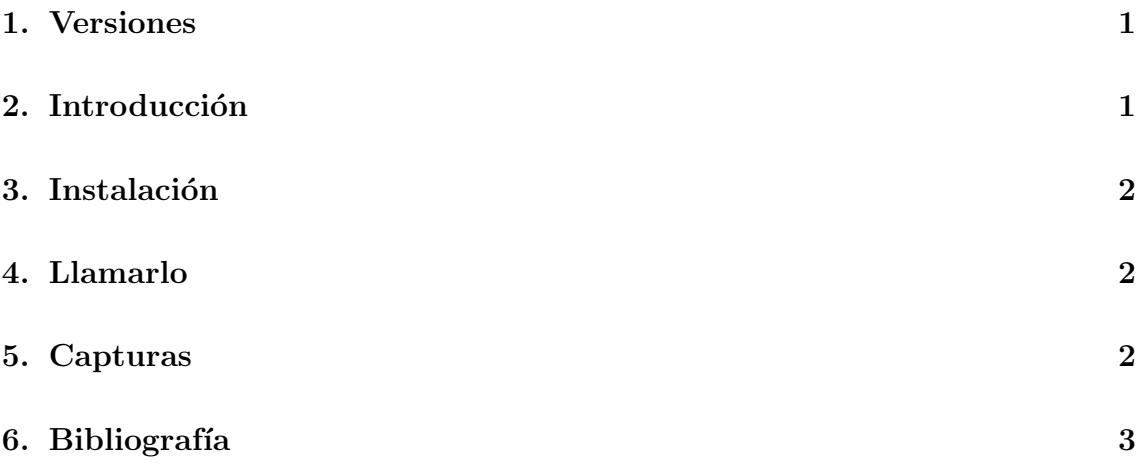

#### <span id="page-0-0"></span>1. Versiones

- 12.04.03 Primera version v.1.0
- 29.12.03 I2e para woody v.1.0

# <span id="page-0-1"></span>2. Introducción

WordTrans es una diccionario bilingue. Es decir, le ponemos una palabra y la traduce.

### <span id="page-1-0"></span>3. Instalación

Para debian sid: Como root hay q hacer todo esto:

```
apt-get install i2e wordtrans-qt
```
Paquetes/versión que tengo instalado:

```
i2e 0.5-5 English-Spanish translation dictionary.
wordtrans-data 1.0beta2-2.5 Multi Language Word Translator for Linux
wordtrans-doc 1.0beta2-2.5 Multi Language Word Translator for Linux
wordtrans-qt 1.0beta2-2.5 Multi Language Word Translator for Linux
```
Para debian woody: Como root hay q hacer todo esto:

apt-get install i2e

### <span id="page-1-1"></span>4. Llamarlo

En debian sid: \$ qwordtrans

En debian woody \$ ie2

#### <span id="page-1-2"></span>5. Capturas

En la figura [1](#page-1-3) se puede ver una captura de wordtrans como es:

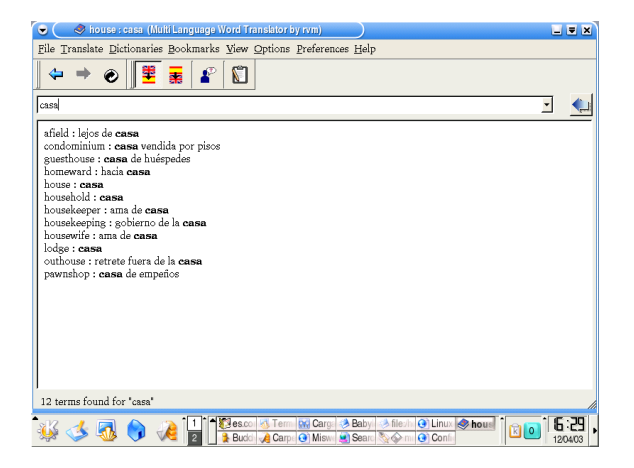

Figura 1: Wordtrans

<span id="page-1-3"></span>En la figura [2](#page-2-1) se puede ver una captura de ie2 como es:

Por Paco Aldarias Raya 2

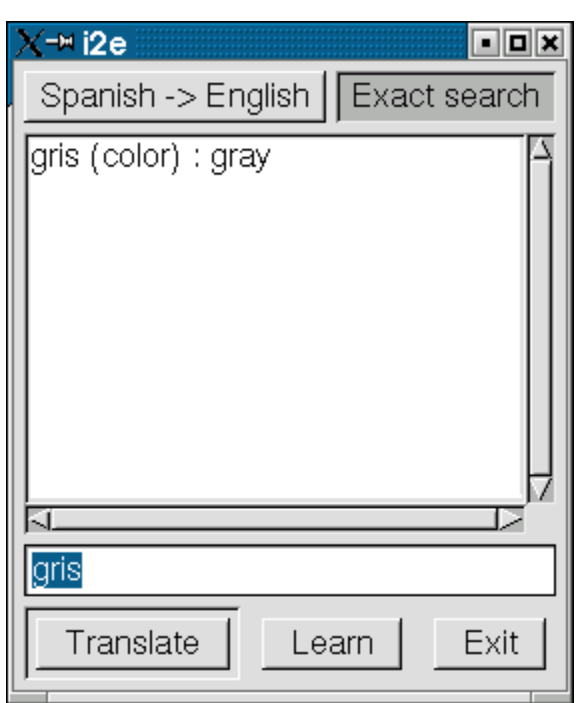

<span id="page-2-1"></span>Figura 2: i2e

### <span id="page-2-0"></span>6. Bibliografía

- $1.$  Página oficial de wordtrans:  $\,$ [http://www.escomposlinux.org/rvm/wordtrans/index.php](http://www.escomposlinux.org/rvm/wordtrans/index.php )
- 2. Ubicación de este documento: <http://usuario.tiscali.es/paco25abril/>
- 3. Pagina de linux : <http://inicia.es/de/pacolinux>